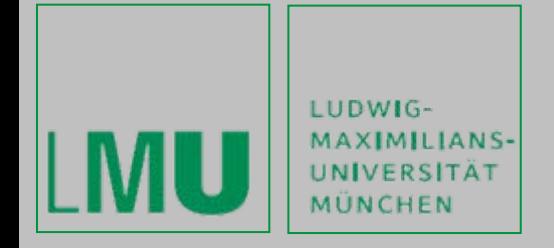

LFE Medieninformatik • Albrecht Schmidt, Alexander De Luca, Gregor Broll

# **Praktikum MobileProductivity**

Introduction – 10/17/2006

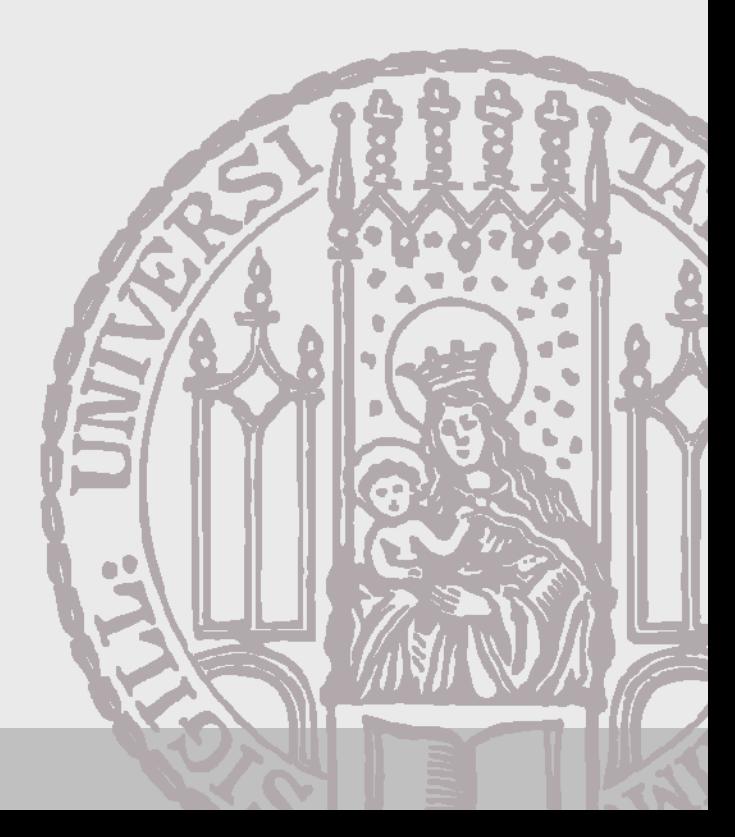

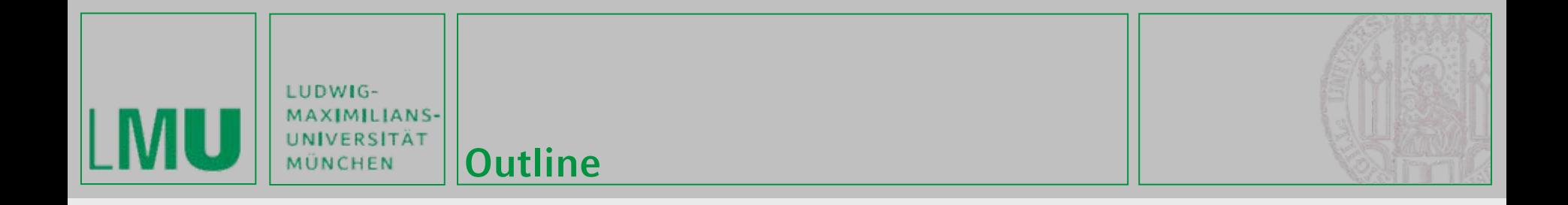

### **Outline:**

- •**Basic Information**
- •**Organizational Stuff**
- • **Technology**
	- •SVN
	- Java ME
	- IDEs
- •**Exercise 1**

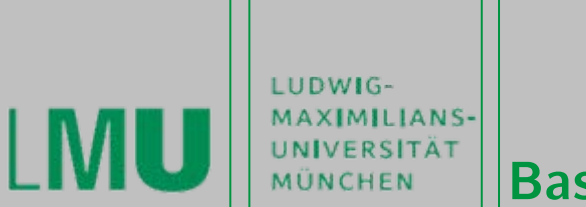

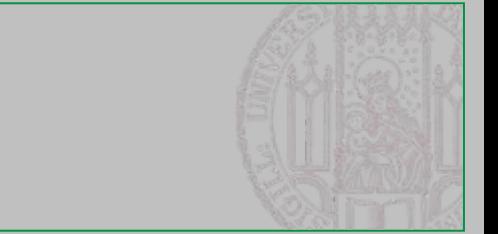

### **Basic Conditions:**

- •**Two phases: single and group work phase**
- •**Software development in a team**

# **Time plan**

- • **Phase 1 – Single Work:**
	- •Exercise 1 – 4
	- •Exercise 5 partially
- • **Phase 2 – Project Work:**
	- •Starting 11/21/2006 or 11/28/2006
	- Exercise 5 8
	- •Project Implementation

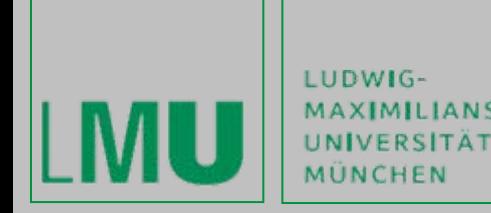

#### **Organizational Stuff**

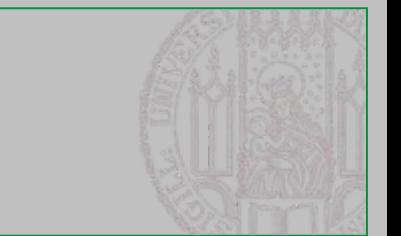

- •**4 SWS**
- • **Weekly Meeting**
	- •Tuesday 10:00 – 12:00
	- •Room 107, Amalienstraße 17
- • **Room for the practical parts:**
	- •Medienlabor 103, Amalienstraße 17
	- •Special accounts required
	- •Open during normal working times (8:00 – 17:00)
	- •1 key for each group
- • **Homepage:**
	- •<http://www.medien.ifi.lmu.de/lehre/ws0607/pmp/>
- • **SVN**
	- • svn://murx.medien.ifi.lmu.de/ws0607/pmp/team[number] (e.g. svn://murx.medien.ifi.lmu.de/ws0607/pmp/team1)

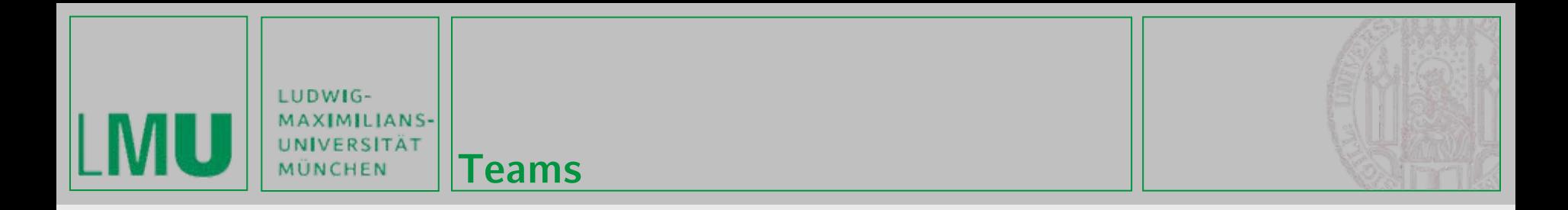

#### **Team 1:**

- •**Ragutt**
- •**Möller**
- •**Moog**
- •**Reithmeier**
- •**Kaczkowski**

# **Team 2:**

- •**Gassner**
- •**Wiesner**
- •**Berwein**
- •**Dingler**
- **Jacobi**
- •**Konda**

# **Team 3:**

- •**Pollner**
- **Sauerwein**
- •**Weinand**
- •**Kahl**
- •**Rabinowitsch**

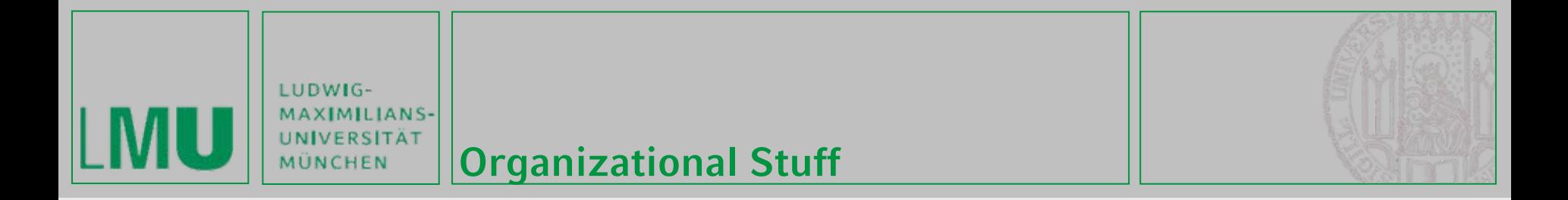

#### **Needed Accounts**

- •**SVN username**
- •**Medienlabor-Kennung**
- •**Belegungsplan Medienlabor**

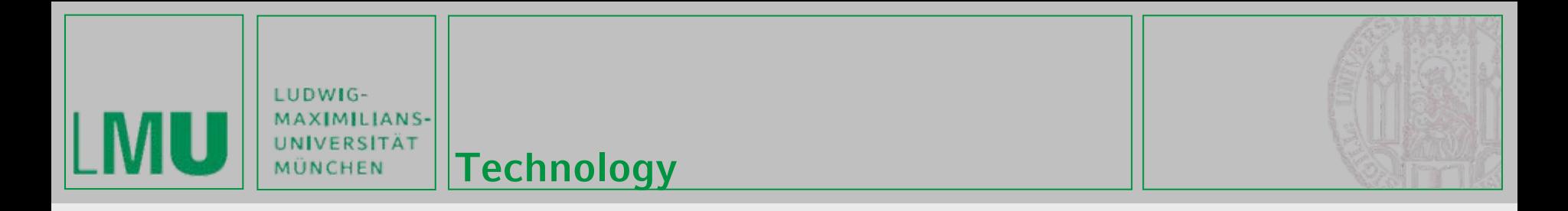

### **SVN - General**

- •**Version control system**
- •**Enables collective editing of shared source code**
- •**Data stored in a , Repository"** which is accessed over the network
- •**Editing on local copies of the files**
- •**Old version available on the server**
- • **When possible, files will be merged automatically when edited by multiple users at the same time**
- **Similar to CVS**

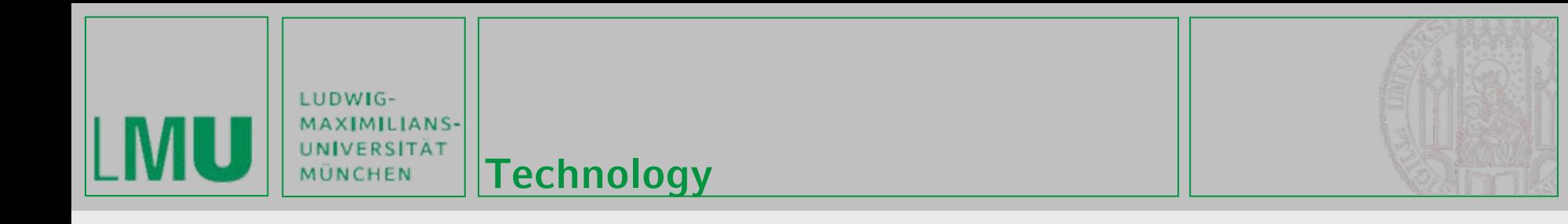

#### **SVN – First Steps (using Tortoise SVN)**

- **1. Download a SVN Client like Tortoise SVN for Windows <http://tortoisesvn.net/>**
- **2. Checkout your team repository (creates a local copy of the repository)**

**Create an empty folder, open it, right-click and choose "Checkout".**

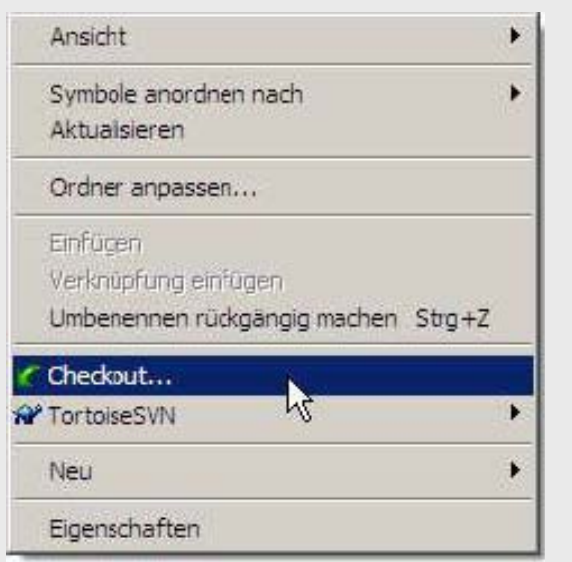

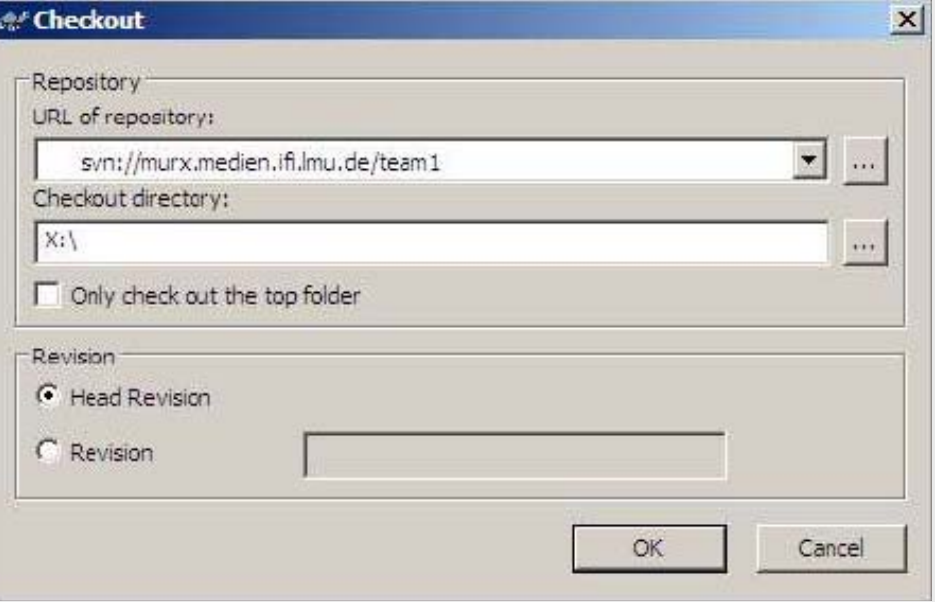

Alexander De Luca, Albrecht Schmidt, Gregor Broll 10/17/2006 **8/24** and the state of the state of the state of the state of the state of the state of the state of the state of the state of the state of the state of the sta

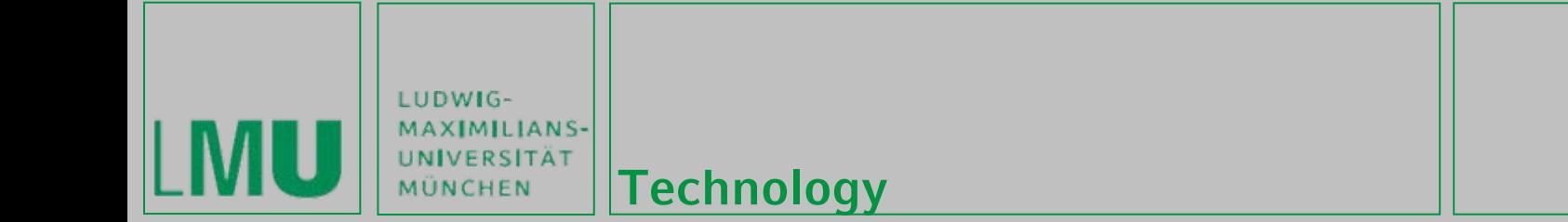

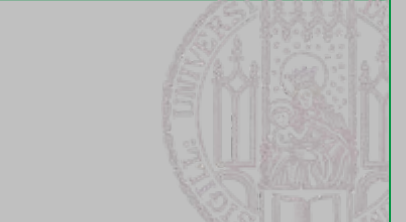

### **SVN – First Steps (using Tortoise SVN)**

- **3. Each time you start working perform the "Update" command.**
- **4. Each time you're done working perform a "Commit". Both commands are located in the right-click menu.**
- **5. Further functionalities are available in the right-click menu like "delete", "rename" and more. Attention: Do not use the OS-functionalities for this functions.**

**For further Information read the German SVN introduction by Richard Atterer, which can be found here: [http://www.medien.ifi.lmu.de/fileadmin/mimuc/mmp\\_ss04/Projektauf](http://www.medien.ifi.lmu.de/fileadmin/mimuc/mmp_ss04/Projektaufgabe/mmp-subversion.pdf) [gabe/mmp-subversion.pdf](http://www.medien.ifi.lmu.de/fileadmin/mimuc/mmp_ss04/Projektaufgabe/mmp-subversion.pdf)**

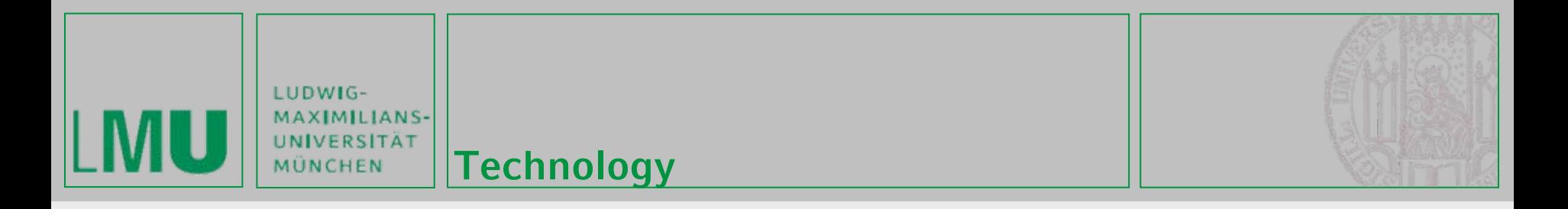

#### **Java ME**

- •**slim Java for mobile devices**
- • **Java ME stack**
	- •configuration + profile + additional APIs
- • **Configuration**
	- •JVM + minimal amount of functionality
	- subset of Java SE
	- e.g. CLDC 1.1
- • **Profiles**
	- •enhance the configuration with functionality
	- •APIs for user interface, persistent storage, etc.
	- •e.g. MIDP 2.0
- **Additional APIs for Bluetooth connections, Multimedia and more**

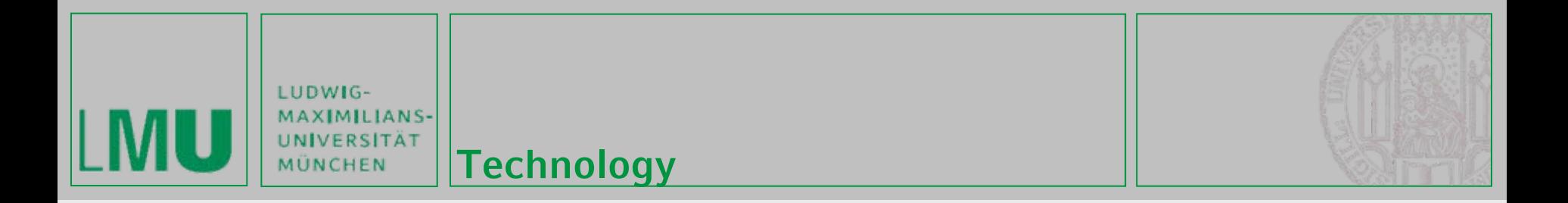

#### **The Java ME Universe**

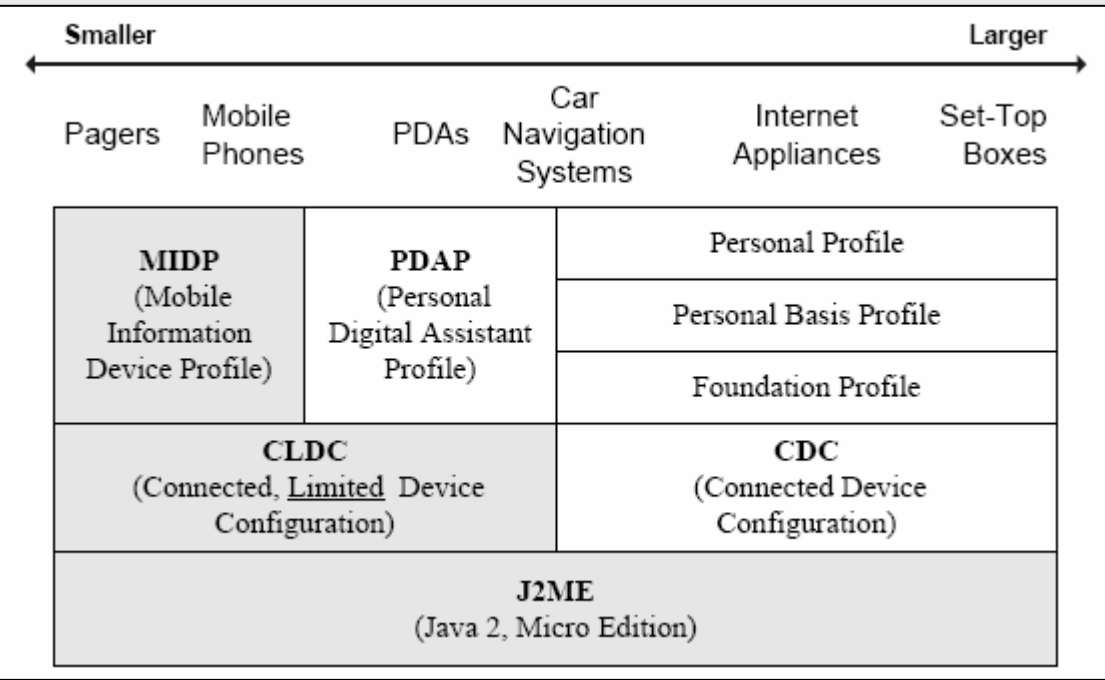

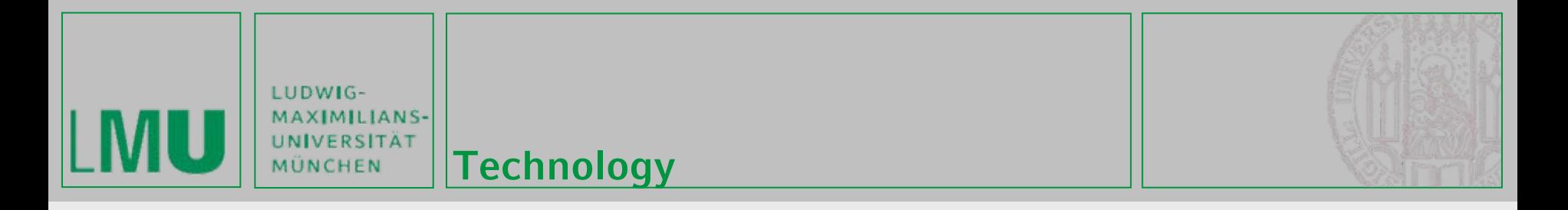

# **MIDlets**

- •**MIDP applications are called MIDlets**
- • **Every MIDlet is an instance of javax.microedition.midlet.MIDlet**
	- •Constructor
	- •Implements lifecycle methods
- • **Conceptually similar to Applets**
	- •Can be downloaded
	- •Executed in host environment

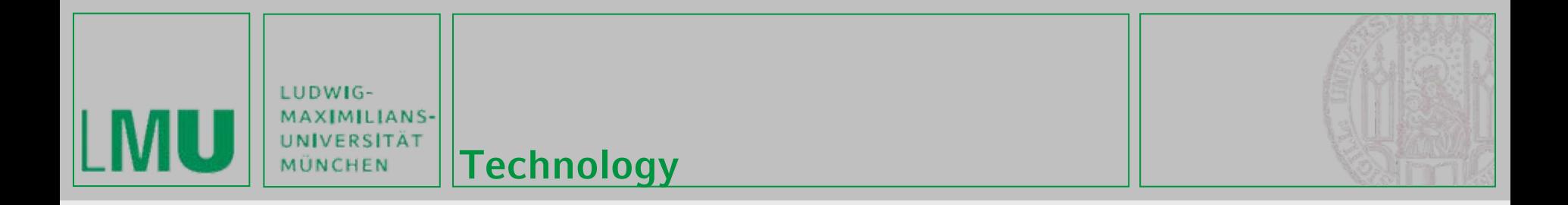

#### **MIDlet Life Cycle 1/2**

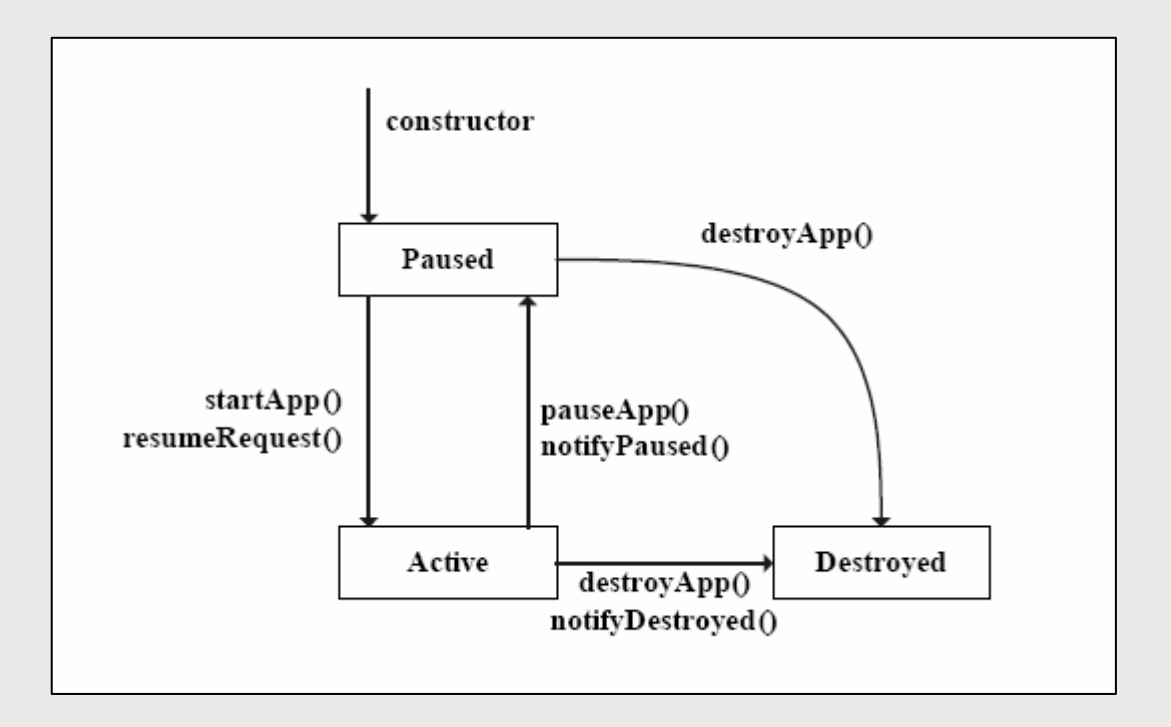

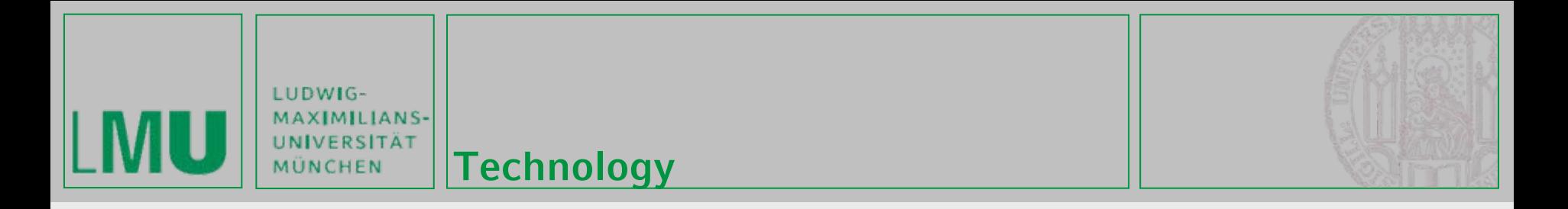

# **MIDlet Life Cycle 2/2**

- • **Application Manager controls the installation and execution of MIDlets**
- • **Start of a MIDlet: constructor + startApp() are executed by the Application Manager**
- • **MIDlet**
	- •Place itself in paused state (notifyPaused())
	- •Destroy itself (notifyDestroyed())
- •**One method for every state transition**

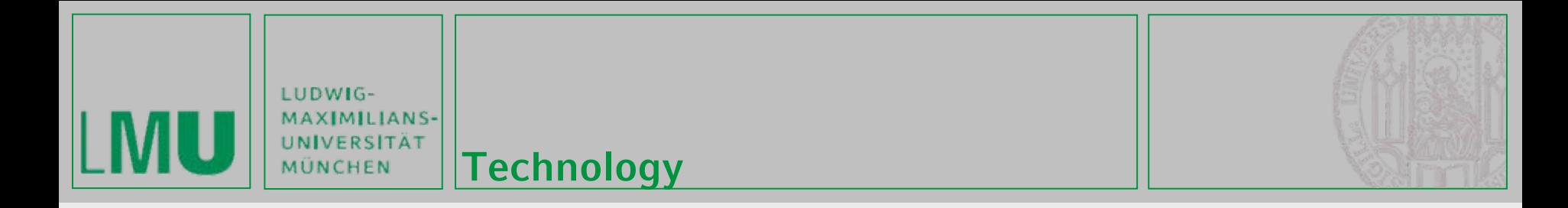

# **MIDlet Build Cycle 1/2**

- **1. Edit source code**
- **2. Compile (like compiling normal java)**
- **3. Preverify**
	- • Bytecode verification (makes sure it behaves well + won't do nasty things) is split into two steps
	- • lightweight second verification on the mobile device (standard verification too memory intensive)
	- •special class format (adds 5% to normal class file size)
	- •Normally not visible for the programmer

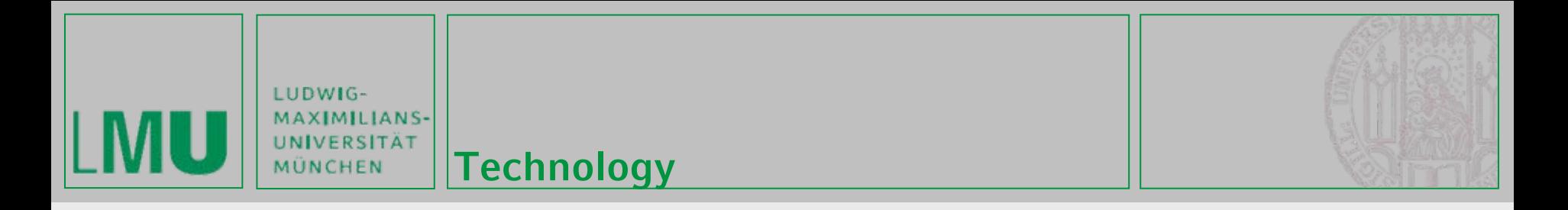

## **MIDlet Build Cycle 2/2**

#### **4. (Application) Package, MIDlet Suite**

- • MIDlets + Classes + Resources + Manifest Information => Java Archive (JAR)
- • Manifest: describes content of archive (versions of CLDC and MIDP, name, version, vendor)
- Application Descriptor (\*.jad)
	- Same information like manifest (+ MIDlet-Jar-Size, MIDlet-Jar-URL), but a external file
	- Normally used for installation
- **5. Test or Deploy**

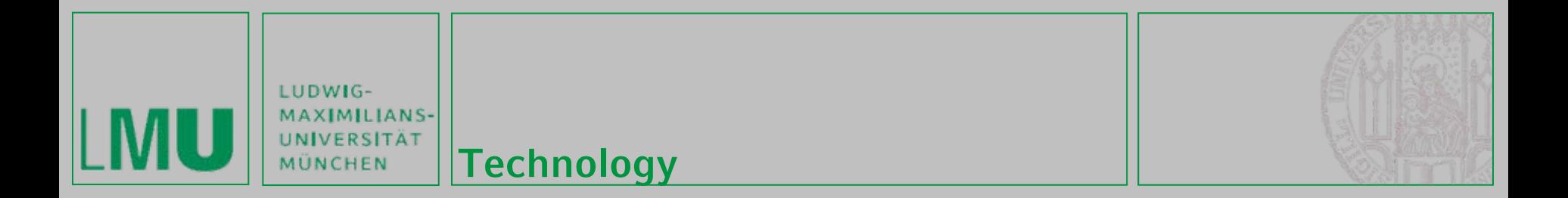

#### **Anatomy of a MIDlet Suite**

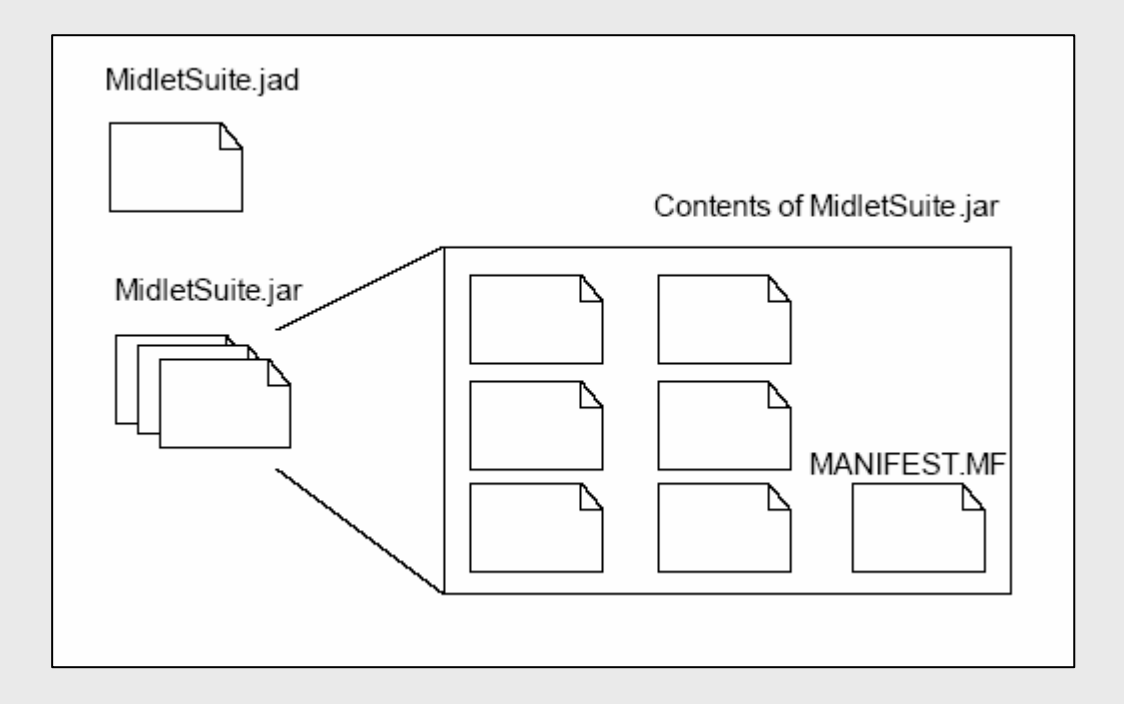

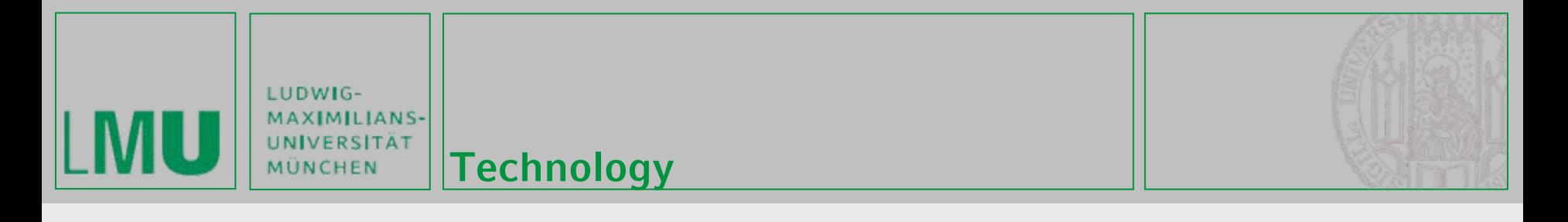

#### **MIDP: User Interface**

- •**Goal: Write Once, Run Anywhere**
- • **Anywhere?**
	- •Different screen sizes
	- •Resolution of screen
	- •Color or grayscale screen
	- • Different input capabilities (numeric keypad, alphabetical keyboards, soft keys, touch screens, etc.)

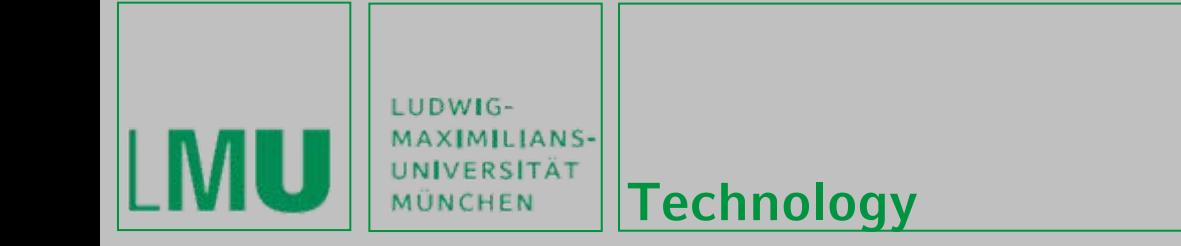

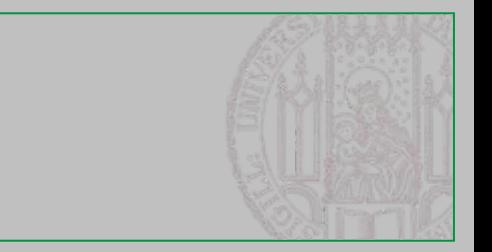

#### **User Interface: Methodology**

- • **Abstraction (Preferred Method)**
	- •specifying a user interface abstract terms
	- • (Not:) "Display the word 'Next' on the screen above the soft button."
	- •Rather: "Give me a Next command somewhere in this interface"
- • **Discovery (Games)**
	- • Application learns about the device + tailors the user interface programmatically
	- •Screen size => Scaling

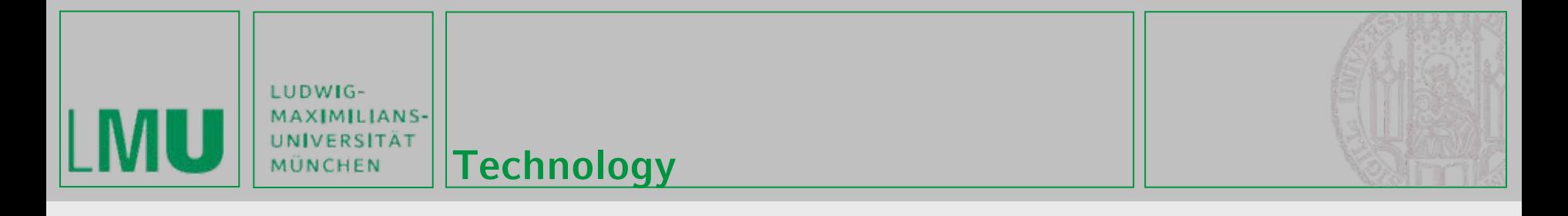

#### **MIDP: Persistent Storage**

- •**Goal: Write Once, Run Anywhere**
- • **Anywhere?**
	- •Device with Flash ROM
	- •Battery-backed RAM
	- Small Hard Disk
- **=> Abstraction is needed**
- •**Record stores (small databases)**
- • **Min. 8KByte (Nokia 6600: 'the only limitation is the amount of free memory')**
- • **New Mobile Phone contain the File API, which allows direct access to the file system**

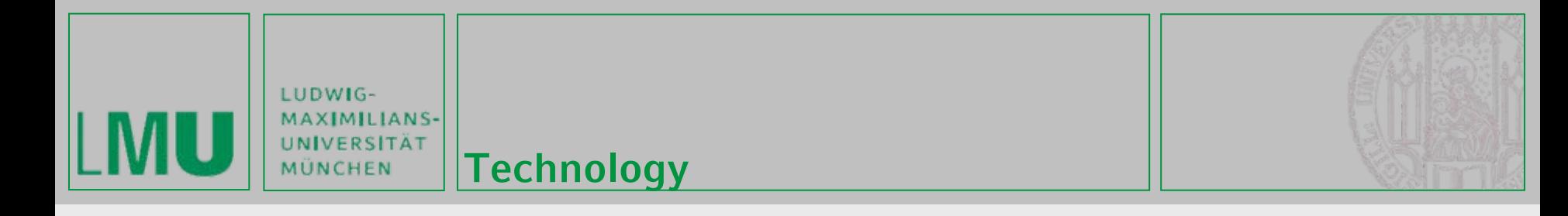

#### **Persistent Storage: Record Stores**

- • **Record store**
	- •contains records (pieces of data)
	- •instance of javax.microedition.rms.RecordStore
- • **Every MIDlet in a MIDlet Suite can access every Record Store**
- • **Since MIDP 2.0:**
	- • Access across Suiteboarders possible !!!

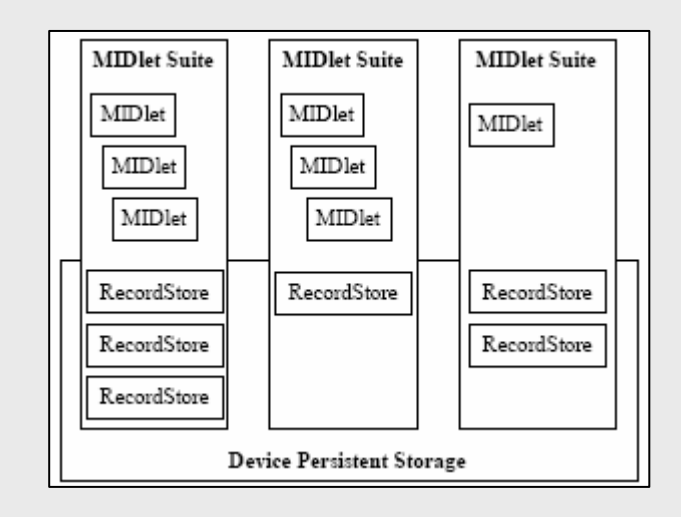

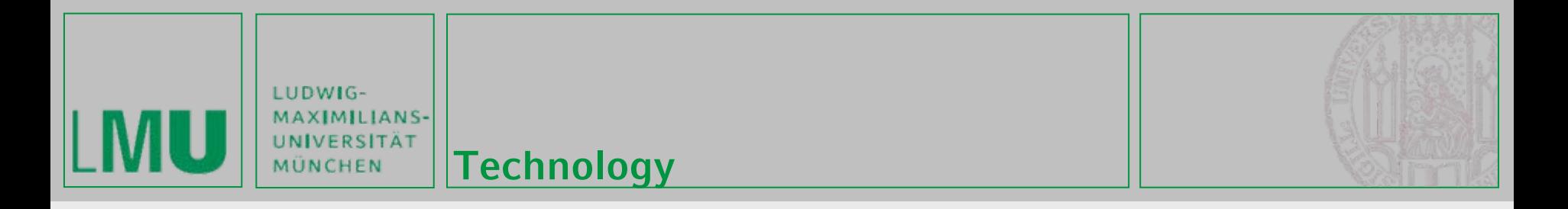

#### **Recommended IDEs**

- • **Netbeans (**<http://www.netbeans.org/products/ide/>**) + Mobility Pack (**<http://www.netbeans.org/products/mobility/>**)**
	- • Much better Java ME support then EclipseME (e.g. graphical interface editor)
- • **Eclipse (**<http://www.eclipse.org/>**) + EclipseME (**<http://eclipseme.org/docs/index.html> **)**
	- •May be better for developers experienced in using eclipse

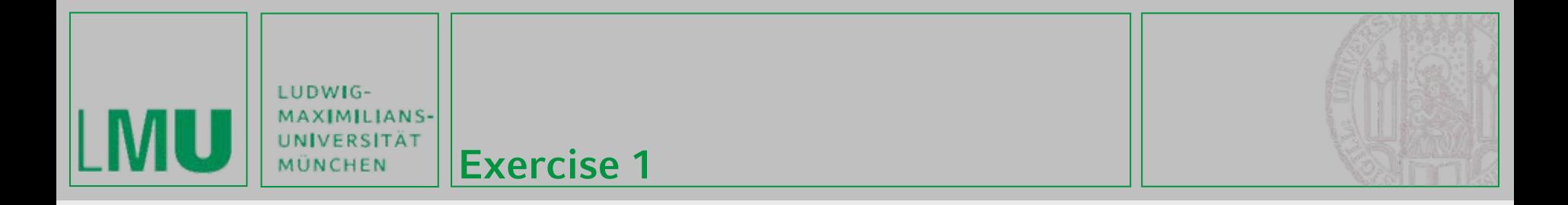

#### **Exercise 1**

- •**Basics of Java ME**
- •**Exercise:**

**[http://www.medien.ifi.lmu.de/lehre/ws0607/pmp/ex/pmp\\_exercise1.p](http://www.medien.ifi.lmu.de/lehre/ws0607/pmp/ex/pmp_exercise1.pdf) [df](http://www.medien.ifi.lmu.de/lehre/ws0607/pmp/ex/pmp_exercise1.pdf)**

- • **Material: <http://www.medien.ifi.lmu.de/lehre/ws0607/pmp/ex/exercise1.zip>**
- •**Deadline October 23rd, 12 p.m.**
- • **Check your solution to your personal SVN folder inside your team's SVN repository**

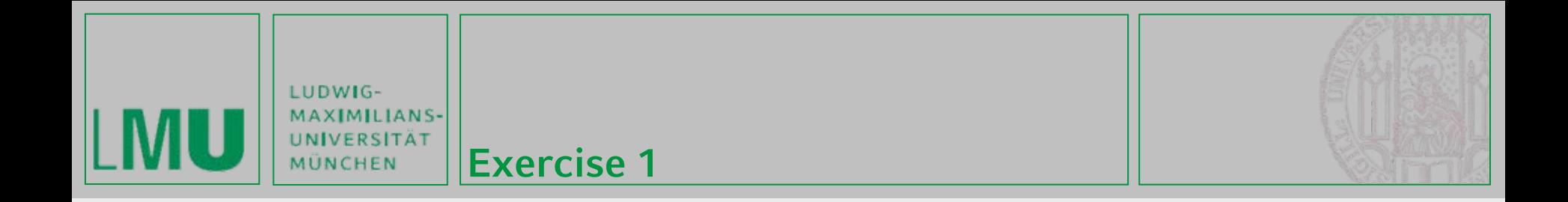

# **Have fun!**

Alexander De Luca, Albrecht Schmidt, Gregor Broll 10/17/2006 24/24